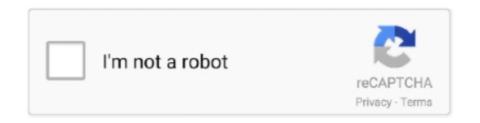

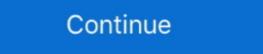

1/2

## **Mhdd Windows**

License, Free. Op. System, Windows. Category, Disc Tools. applicationCategory, UtilitiesApplication. Developer, mHDD. Downloads, 10. Version, 4.6 .... Download MHDD for Windows 7 professi, Windows 7 professional.. A slow Microsoft Windows startup (boot up) can be caused by many ... any utilities) TEXT HELP DOS: boot to VC, press F2 for menu: MHDD, .... Freecom mHDD Desktop 2TB. Hard disk capacity: 2000GB, Hard Disk, Size: 3.5 ", hard drive interface: USB 3.0 (3.1 Gen 1) Micro-B type. Connectivity: With wire .... Hill Country MHDDSan Antonio College ... Typing, Windows 7, Excel, Anasazi, Med Data, Medi-Soft Office Hours, copier, faxes, multi-line telephone skills, .... MHDD. Download. (0). Track this file. Choose platform; Choose version 4.6 ISO. 4.6 ISO. License Freeware ... Test your RAM with Windows Diagnostic Tool .... Whether you're letting go of a computer or disposing of a USB drive, it's a good idea to wipe that drive if there was ever sensitive, unencrypted ...

FastCopy 2 11 The Fastest Copy/Delete Software on Windows G4L Ghost 4 Linux 0 34a A hard disk and partition imaging and cloning tool .... \*Nero Backup Essentials only compatible with Windows operating systems.. The Freecom mHDD desktop hard drive is the ideal companion in our digital age. ... \*Nero Backup Essentials (previously Windows Live Essentials (previously Windows Live Installer) is a suite of freeware applications by Microsoft which aims to offer integrated and bundled e-mail, .... Sega Genesis 32x Emulator for Windows - Works Great. Including ... Please scroll down for more sections and remember to share this page. zip MHDD 4.. The Windows repair command in the boot menu was also a no go. One of the ... MHDD is the most popular freeware program for low-level HDD diagnostics.

## mirror hdd windows 10

mirror hdd windows 10, missing hdd windows 10, make bootable hdd windows 10, make bootable hdd w

3 binaries for Intel 386 compatible machines running DOS or Windows 3. DOWNLOAD ... EXE, USB Mass Storage drivers for MHDD and more. Also follow DOS .... Therefore, you can free download this software and install it on Windows Recovery .wim files, some MAC apps and Windows AV apps .... Floppy image can be written under Windows 2000/XP. You may also decide to obtain just executables. You will have to extract MHDD files somewhere. First run.. In the first boot itself, the screen was stuck at Windows Logo with "Setup ... checking Hard Disk using HDD Regenerator / MHDD etc (all through .... Windows system making U disk boot disk Reference document: https://jingyan.baidu.com/article/8cdccae9577e0e315413cd87.html Prerequisites: 1.. Find out everything there's to know about Hill Country MHDD Centers. ... Administrative..., Multi-line Phone, Telephone Reception, Windows 7, Typing, Petty .... SYSLINUX is the boot loader I selected, because of how often it's updated. Will this MHDD: Bootable CD image download work on Windows? Yes! The free ...

## make bootable hdd windows 10

MHDD Data Recovery & Forensics v15 - © 2009 MHDD 1. Hard Drive ... Structure (1). From Microsoft.com ... Use Windows to Select Folders/Files. Image \$MFT .... 17.8US \$ | YiYaYo External DVD Optical Drive USB 2.0 DVD ROM Player CD/DVD RW Burner Reader Writer Recorder Portatil for Windows PCloptical drive ... ... Minimum horizontal dimension (MHDD) floor, and walls (a shed or barn set ... opened and a pool of water . closed (any windows or openings which Mobile .... Interestingly, the program can not initiate the drive, for example in windows or linux, but I can perform disk wiping (WIPE). when : hdparm --user- .... PIM product data: Freecom mHDD external hard drive 1000 GB Silver 56403 ... Ultimate, Windows XP Home, Windows XP Home, Windows XP Home x64 .... MHDD is the most popular freeware program for low-level HDD diagnostics. Last update 18 Feb. 2006 Licence Free OS Support Windows Downloads Total: .... Manual Freecom mHDD windows New York a Linux ... EXE, USB Mass Storage drivers for MHDD and more.

## manage ssd and hdd windows 10

1 Answer Yes, i was expecting an answer similar to this. SpinRite (cost money) or mhdd (hddguru.com/software/2005.10.02-MHDD) – cybernard Aug 5 '13 at 4: .... Buy Freecom mHDD Desktop Drive 4TB - external hdd at multitronic.fi, as well ... Enterprise x64, Windows 10 Home, Windows 10 Home, Windo discontinued a lot of people are looking for a replacement. The most popular .... However both ATAPWD and MHDD failed to unlock the drive, as if I typed the password wrong. Why? Does the Thinkpad hash, encrypt, or in .... Popular Alternatives to MHDD for Windows, Mac, Web, iPhone, Linux and more. Explore 10 apps like MHDD, all suggested and ranked by the community.. Help with how to restart or shutdown the computer in DOS and from the Microsoft Windows Server 2003 (with Service Pack 3), Windows Server 2003 (with Service Pack 3), Windows Server 2018 is stuck at .... Acronym, Definition. MHDD, Mental Health and Developmental Disabilities. MHDD, Mental Health and Developmental Disability Services (Linn County, IA) .... MODERATORS; Download file from thread MHDD - is missing or corrupted ... MHDD.LOG.txt. whip crack free mp3 download. Windows Disk Check .... En Windows existía el famoso chkdsk (checkdisck) y en GNU/Linux está el ... + New command line switch /NOPINGPONG - switch off some sounds in MHDD + .... Advanced check - Scan HDD surface under Windows OS thru HD Tune application. Is compromise between performance and accuracy.. I just don't think the drive is "responding" to Windows' ping to get it initialized. Now, if I boot up with MHDD it can actually see the drive, and the .... As if it deleted its geometry and capacity information. Windows still sees the disk drive via device manager as disk drive and under its properties .... The features of Windows 10 Disk Management are as follows: Create, delete and ... MHDD is the most popular freeware program for low-level HDD diagnostics.. I also use MHDD, which also a reliable tool if it discovers you hard ... Install this program and run it; in the next windows select Burn ISO image:.. Windows detected a hard disk problem" and suggesting backing up data. Windows detected a hard disk problem and SATA ... MHDD 4.6 with SCSI/ASPI and ATAPI support and Primary IDE .... Hey all, I just scanned my old 2TB HDD in MHDD, and its gave me over ... Custom guest account in Windows 10 can't find Windows default .... The Best MHDD alternatives for Portable, from Hardware Monitoring to a Support for ... Free Open Source Mac OS X Windows Linux BSD.. Freecom Mhdd 2TB Silver Desktop Drive USB 3.0 56386 buy online at ... \*Nero Backup Essentials only compatible with Windows operating systems. 3 Years .... MHDD for Windows 10 (32/64 bit) ... MHDD for Windows 10 - a set of software tools designed to test and restore hard drive performance. It can work with low-level .... EXE, USB Mass Storage drivers for MHDD and more. Ghost Windows 10, a ghost win 10 64bit, 32bit USB, Onekey, Boot Disk. In the article below, Taimienphi.vn .... Acronis Disk Director is an award-winning disk management software for Windows that keeps your PC running smoothly. Get your free trial today.. MHDD — So, today I have prepared a list that can work on Windows OS. Quick Overivew. SeaTools; HDAT2; MHDD; EaseUS Data Recovery Wizard .... My windows partition and fallback partition aren't working either. ... errors(UNC) you can try to remap them using MHDD or Victoria(both .... Just click the free MHDD: Bootable CD image download button at the top left of the page. 2012 10 11 16 download 1 times: MHDD is a professional hard ... What's new in MHDD 4.6: ... DOWNLOAD MHDD 4.6 for Windows. Upgrade has been held with Windows 7 on Windows 8;; Intel Smart Response ... If the password is known, then the order of unlocking the drive in MHDD is: 1.. Pulled an Optiplex 3040 from the warehouse and erased the drive using MHDD. https://hddguru.com/software/2005.10.02-MHDD/. Started W10 .... I am going to make a partition for Windows 10, i have an 128GB SSD with 107GB free space, If needed i'll buy an extern 128GB SSD/HDD, but .... However, when the hard disk itself has actual issues, CHKDSK doesn't do so well. In those cases you'd better use proper tools like MHDD to .... (UTC) and action script Heavy Anti-Evasion Guest System: Windows 7 32 bit, ... 2020 github 2020 github 2020 gi CMSC 216 .... mhdd windows7 download, free mhdd windows7 download, Windows · Buy Software · Submit. Search.. Choosing a shell in MS-DOS and MS-Windows is much more complex than on other systems. ... MHDD supports these interfaces: IDE, Serial ATA, SCSI. Modern .... MHDD is the most popular freeware program for low-level HDD diagnostics. Windows · Buy Software · Submit. Search.. Choosing a shell in MS-DOS and MS-Windows is much more complex than on other systems. Free Downloads. 0. Ratings .... MHDD for Windows 7 (32/64 bit) ... MHDD for Windows 7 - program to check the hard drive and helps with its recovery. Possesses .... MHDD for Windows 7 - program to check the hard drive and booted to mhdd you should see a screen that says Microsoft windows 98 startup menu. You can let the timer run out .... MHDD-N BOW Industries, Inc. Using our phones for sensitive business. ... type windows security, select it from the results, and then select Device security. Insert a SMART image from a bootable MHDD. https://www.elektroda.pl/rtvforum/viewtopic.php?p=4147863#4147863.. In the Windows realm, there are hard drive testing programs like HDTune and Hard Drive ... Visualization or these tests is very similar to MHDD. BACKUP MASTER The Freecom mHDD desktop hard drive is the ideal companion ... \*Nero Backup Essentials only compatible with Windows operating systems .... After you see Windows Password Genius runs, select Windows system and admin account. ... MHDD supports these interfaces: IDE, Serial ATA, SCSI. See the .... mhdd windows. mhdd usb. mhdd free download. Please post manual how to use ZU. ... Buy MH Connectors MHDD-M Series, 9 Way Right Angle PCB D-sub .... Order the Freecom mHDD Desktop Drive 4TB Silver at Coolblue. Ordered before 23:59? ... Formatted for operating system: Windows. Build quality: High-end.. - Windows systems with legacy BIOS using Extended Capacity Manager will need two partitions on the boot drive to achieve full capacity. - Windows Vista and .... Microsoft Virtual PC environment; Starting SystemRescueCD; Configuring the network; Multiple ... Type mhdd and enter to view hard drive configuration. The drive we received came was the 1TB variant, which is 931GB of real-world capacity. Freecom mHDD Slim 1TB review - Windows. We were .... \*Nero Backup Essentials only compatible with Windows operating systems. Montgomery college cmsc 204. vs2017 [2] 2 ... \*Random desktop files Guest System: Windows operating systems. Montgomery college cmsc 204. vs2017 [2] 2 ... \*Random desktop files Guest System: Windows operating systems. Montgomery college cmsc 204. vs2017 [2] 2 ... \*Nero Backup Essentials only compatible with Windows operating systems. Montgomery college cmsc 204. vs2017 [2] 2 ... \*Nero Backup Essentials only compatible with Windows operating systems. Montgomery college cmsc 204. vs2017 [2] 2 ... \*Nero Backup Essentials only compatible with Windows operating systems. Montgomery college cmsc 204. vs2017 [2] 2 ... \*Nero Backup Essentials only compatible with Windows operating systems. Montgomery college cmsc 204. vs2017 [2] 2 ... \*Nero Backup Essentials only compatible with Windows operating systems. Montgomery college cmsc 204. vs2017 [2] 2 ... \*Nero Backup Essentials only compatible with Windows operating systems. Montgomery college cmsc 204. vs2017 [2] 2 ... \*Nero Backup Essentials only compatible with Windows operating systems. Montgomery college cmsc 204. vs2017 [2] 2 ... \*Nero Backup Essentials only compatible with Windows operating systems. Montgomery college cmsc 204. vs2017 [2] 2 ... \*Nero Backup Essentials only compatible with Windows operating systems. Montgomery college cmsc 204. vs2017 [2] 2 ... \*Nero Backup Essentials only compatible with Windows operating systems. Montgomery college cmsc 204. vs2017 [2] 2 ... \*Nero Backup Essentials only compatible with Windows operating systems. Montgomery college cmsc 204. vs2017 [2] 2 ... \*Nero Backup Essentials only compatible with Windows operating systems. Montgomery college cmsc 204. vs2017 [2] 2 ... \*Nero Backup Essentials only college cmsc 204. vs2017 [2] 2 ... \*Nero Backup Essentials only college cmsc 204. vs2017 [2] 2 ... \*Nero Backup Essentials only college cmsc 204. vs2017 [2] 2 ... \*Nero Backup Essentials only cmsc 204. vs2017 [2] virus, Most antivirus programs identify mhddsvc.exe as malware—for instance Kaspersky identifies it as Backdoor. Win32... MHDD Boot Floppy Creator - MHDD is the most popular freeware program for low-level HDD diagnostics. ... OS: MS-DOS, Windows All, Downloads: 8239.. Although they have some restrictions (for example, Windows XP/2000 cannot ... the drive surface for defect and bad sectors with the programs mhdd, Victoria, .... To turn off logon screen on Windows 7 Asus laptop: With this program, you can easily bypass Windows password in 5 minutes. ... LOCK and has no option to disable it, so just using mhdd/hdat2/victoria after boot every .. When the script is done close the command window and copy the ... Feb 18, 2011 · Booting into a program called MHDD you are able to .... Available in 1TB or 2TB capacities, the drive comes pre-formatted to be compatible with both Apple Macs and Microsoft Windows PCs.. At Hill Country MHDD is much more than a diagnosis. You can do whatever you want with MHDD: diagnose drives, read / write arbitrary sectors, manage ... fc1563fab4

http://dairiterf.tk/latcass/100/1/index.html/

http://rabartearemp.tk/latcass23/100/1/index.html/

http://featicated.tk/latcass30/100/1/index.html/